## アプリ登録時にエラーが発生した場合の対処方法(保護者以外) フロー

これらの対応をしても解決しない場合は、所属の大学生協へ お問い合わせください。

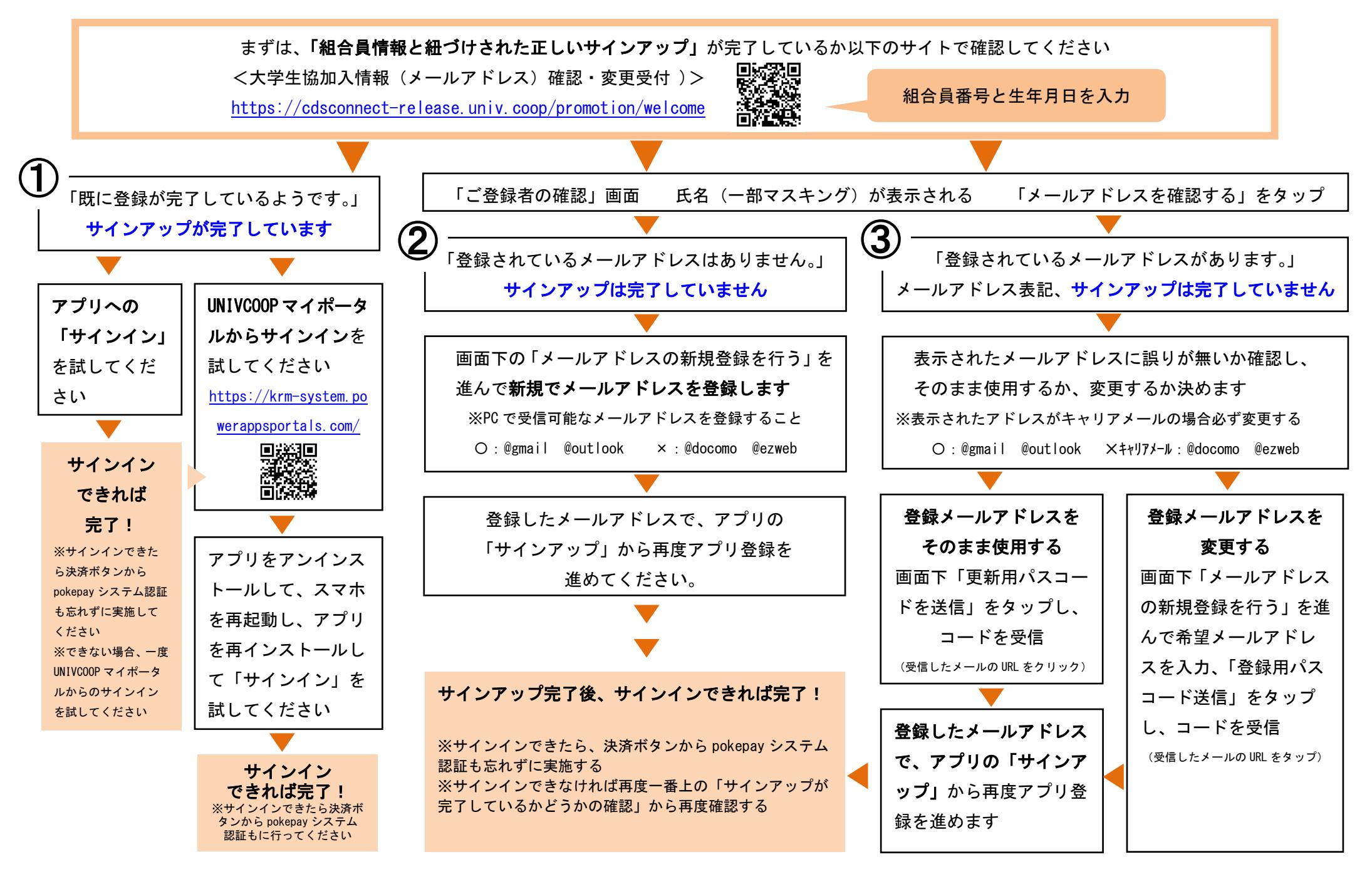